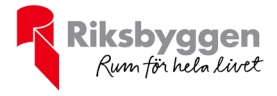

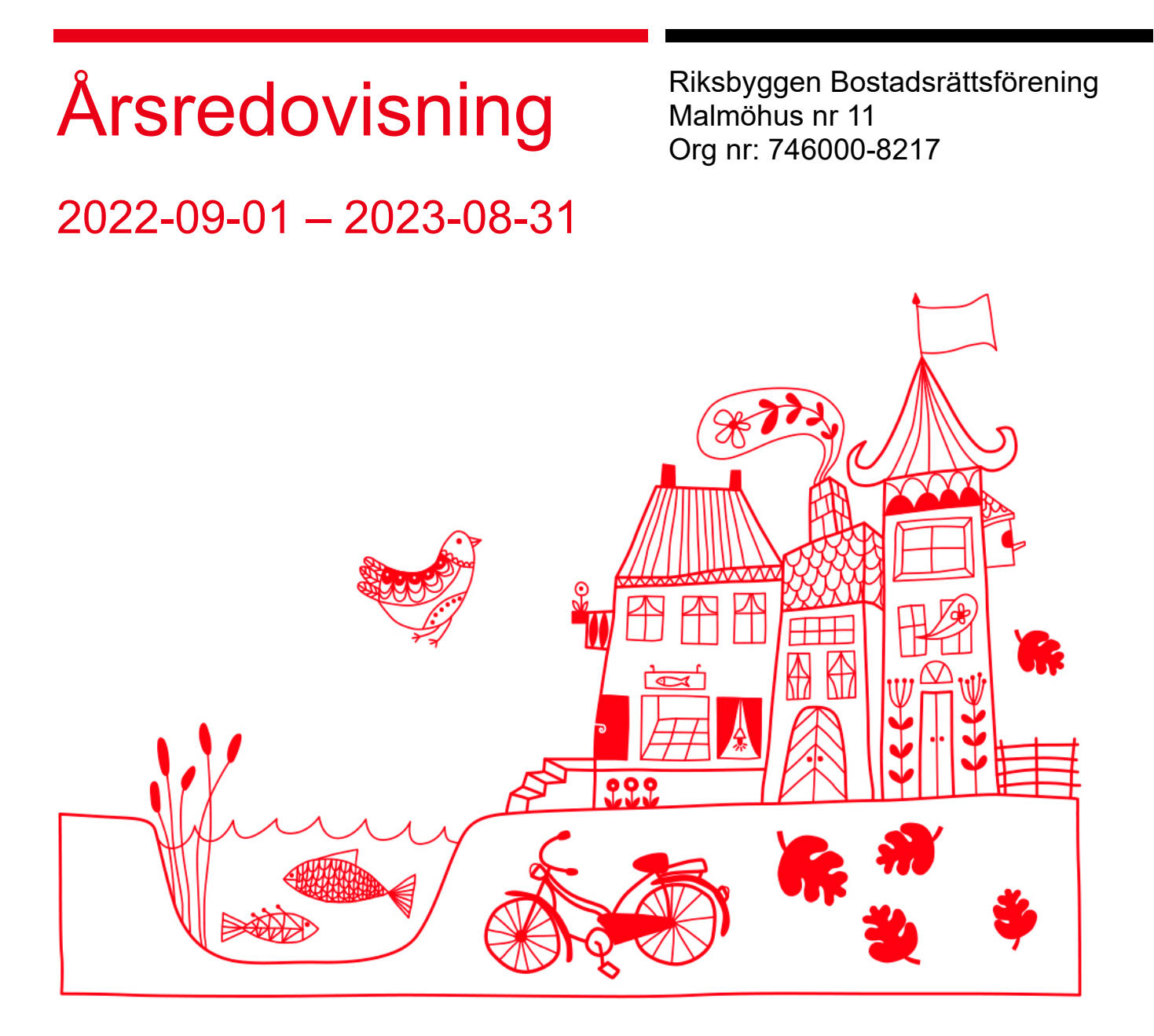

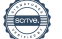

# **DAGORDNING VID ORDINARIE** ÅRSSTÄMMA

- a) Stämmans öppnande
- b) Fastställande av röstlängd
- c) Val av stämmoordförande
- d) Anmälan av stämmoordförandens val av protokollförare
- e) Val av en person som jämte stämmoordföranden ska justera protokollet
- f) Val av rösträknare
- g) Fråga om stämman blivit i stadgeenlig ordning utlyst
- h) Framläggande av styrelsens årsredovisning
- i) Framläggande av revisorernas berättelse
- j) Beslut om fastställande av resultat- och balansräkning
- k) Beslut om resultatdisposition
- l) Fråga om ansvarsfrihet för styrelseledamöterna
- m)Beslut angående antalet styrelseledamöter och suppleanter
- n) Fråga om arvoden åt styrelseledamöter och suppleanter, revisorer och valberedning
- o) Beslut om stämman ska utse styrelseordförande samt i förekommande fall val av styrelseordförande
- p) Val av styrelseledamöter och suppleanter
- q) Val av revisorer och revisorssuppleanter
- r) Val av valberedning
- s) Av styrelsen till stämman hänskjutna frågor samt av medlemmar anmälda ärenden (motioner) som angetts i kallelsen
- t) Stämmans avslutande

# Innehållsförteckning

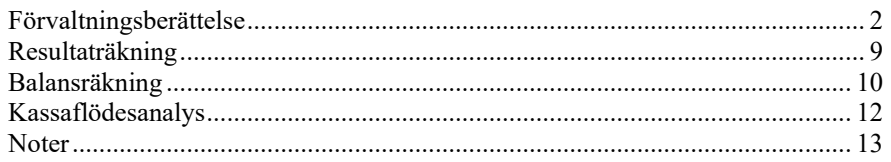

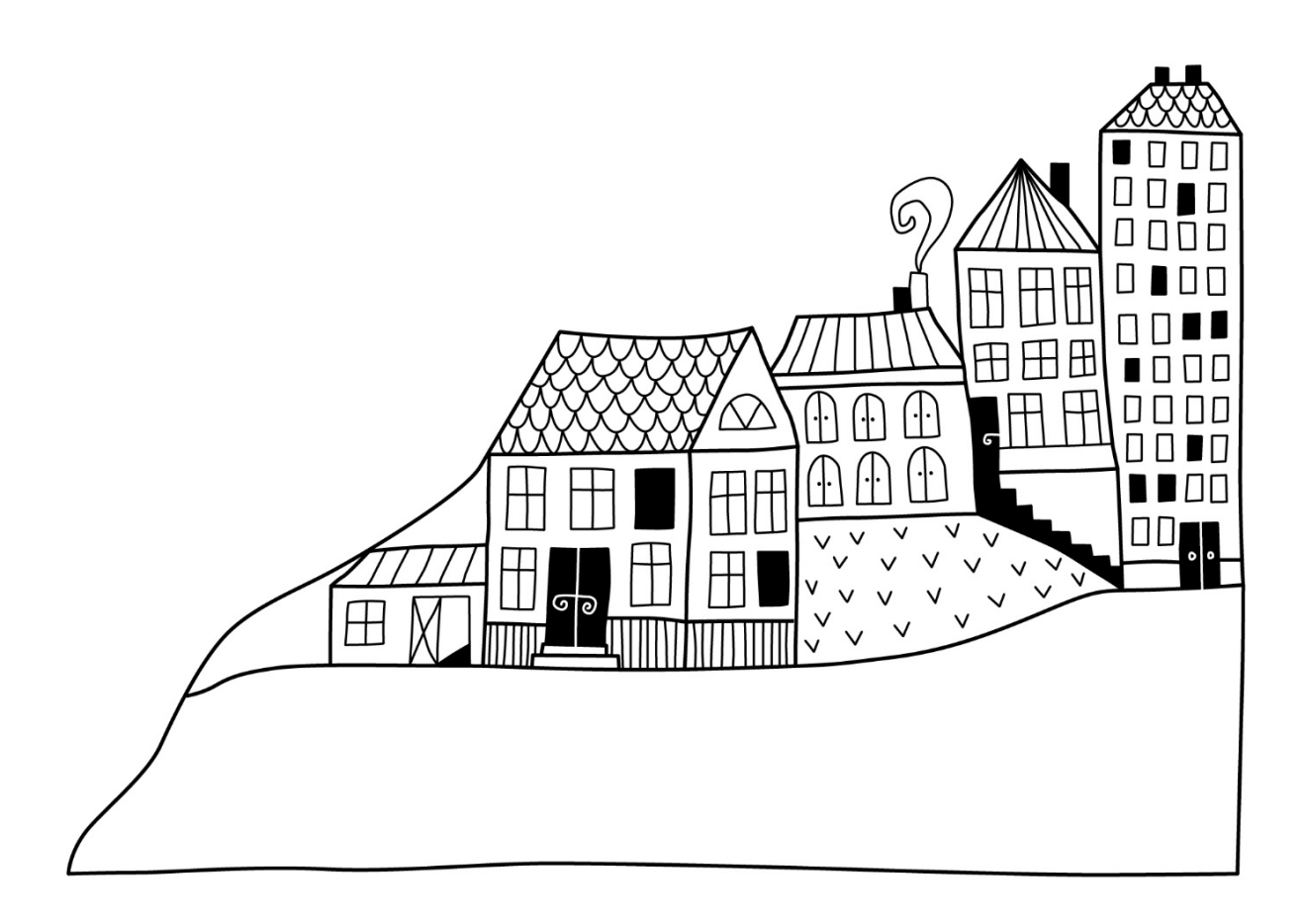

# <span id="page-3-0"></span>**Förvaltningsberättelse**

*Styrelsen för Riksbyggen Bostadsrättsförening Malmöhus nr 11 får härmed avge årsredovisning för räkenskapsåret 2022-09-01 till 2023-08-31*

Årsredovisningen är upprättad i svenska kronor, SEK. Beloppen i årsredovisningen anges i hela kronor om inte annat anges.

# **Verksamheten**

### **Allmänt om verksamheten**

Föreningen har till ändamål att främja medlemmarnas ekonomiska intressen genom att i föreningens hus, mot ersättning, till föreningens medlemmar upplåta bostadslägenheter för permanent boende om inte annat särskilt avtalats, och i förekommande fall lokaler, till nyttjande utan begränsning i tiden.

Föreningen är ett privatbostadsföretag enligt inkomstskattelagen (1999:1229) och utgör därmed en äkta bostadsrättsförening. Föreningens underskottsavdrag uppgår vid räkenskapsårets slut till 0 kr.

Bostadsrättsföreningen registrerades 1960-01-15. Ekonomiska plan har registrerats och nuvarande stadgar registrerades 2015-09-07. Föreningen har sitt säte i Malmö kommun.

Största orsaken till föreningens resultat är att det pågår stora underhåll. Dessa kostar stora summor vilket ger direkt påverkan på resultatet.

Räntekostnaderna har ökat i jämförelse med föregående år. Detta beror på att föreningens upplåningsränta har ökat vid omsättning av lån hos banken. Vidare har föreningen upptagit nya lån under räkenskapsåret för finansiering av pågående projekt och underhåll. Genomsnittlig ränta på föreningens lån är 3,32%. Antagen budget för kommande verksamhetsår ger full kostnadstäckning.

Kommande verksamhetsår har föreningen 4 lån som villkorsändras, dessa klassificeras i årsredovisningen som kortfristiga lån.

Föreningens likviditet exklusive dessa kortfristiga lån (men inklusive nästa års amortering) har förändrats under året från 276% till 246%.

I resultatet ingår avskrivningar med 2 373 tkr, exkluderar man avskrivningarna blir resultatet −17 091 tkr. Avskrivningar påverkar inte föreningens likviditet.

#### **Fastighetsuppgifter**

Föreningen innehar tomträtten till fastigheterna Professorn 1 och Professorn 2 i Malmö kommun med därpå uppförda byggnader med 416 lägenheter i tre höghus och 4 låghus. Byggnaderna är uppförda cirka 1962. Fastighetens adress är Kollegiegatan och Eriksfältsgatan.

Fastigheterna är fullvärdeförsäkrade i Folksam

Hemförsäkring bekostas individuellt av bostadsrättsinnehavarna och bostadsrättstillägget ingår i föreningens fastighetsförsäkring.

Marken innehas med tomträtt genom ett tomträttsavtal med Malmö kommun. Från och med 2016-01-01 gäller ett nytt avtal i 10 år med en årlig tomträttsavgäld på 1 161 358 kr.

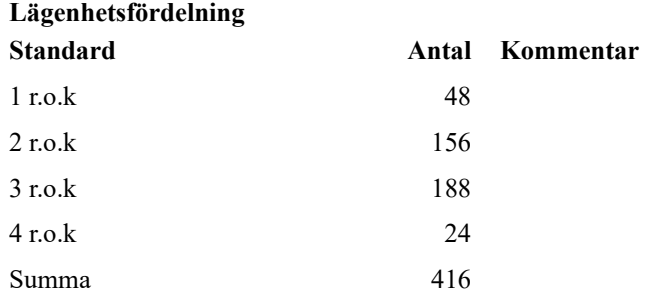

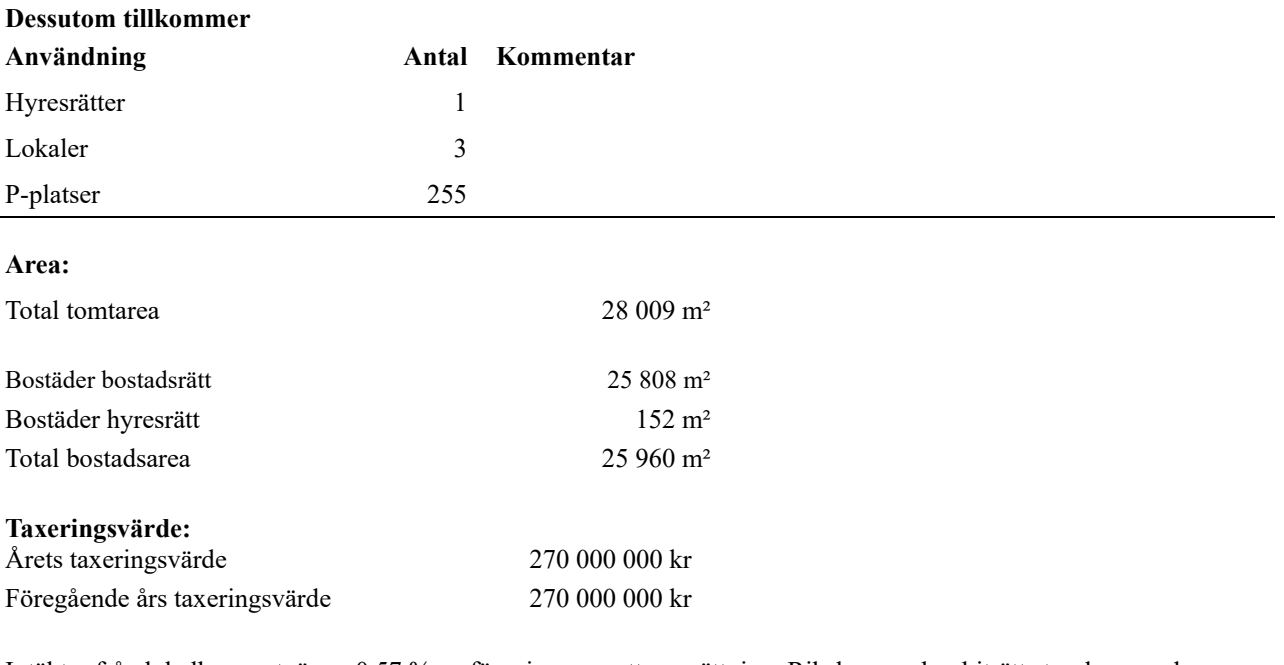

Intäkter från lokalhyror utgör ca 0,57 % av föreningens nettoomsättning. Riksbyggen har biträtt styrelsen med föreningens förvaltning enligt tecknat avtal.

Bostadsrättsföreningen är medlem i Intresseförening för Riksbyggens bostadsrättsföreningar i Södra och Mellersta Skåne. Bostadsrättsföreningen äger via garantikapitalbevis andelar i Riksbyggen ekonomisk förening. Genom intresseföreningen kan bostadsrättsföreningen utöva inflytande på Riksbyggens verksamhet samt ta del av eventuell utdelning från Riksbyggens resultat. Utöver utdelning på andelar kan föreningen även få återbäring på köpta tjänster från Riksbyggen. Storleken på återbäringen beslutas av Riksbyggens styrelse.

#### **Teknisk status**

**Årets reparationer och underhåll:** För att bevara föreningens hus i gott skick utförs löpande reparationer av uppkomna skador samt planerat underhåll av normala förslitningar. Föreningen har under verksamhetsåret utfört reparationer för 1 464 tkr och planerat underhåll för 18 355 tkr. Eventuella underhållskostnader specificeras i avsnittet "Årets utförda underhåll".

#### **Underhållsplan:**

Föreningens underhållsplan uppdaterades senast i februari 2023 och visar på ett genomsnittligt underhållsbehov på 8 769 tkr per år utifrån ett perspektiv på 30 år.

Den beräknade kostnaden per år för den s.k.eviga underhållskostnaden ligger på 8 305 tkr. Avsättning för verksamhetsåret har skett med 8 305 tkr.

På grund av stora underhållsprojekt så töms underhållsfonden årligen. Detta är endast tillfälligt och underhållfonden kommer framöver att ökas på.

#### **Föreningen har utfört respektive planerat att utföra nedanstående underhåll.**

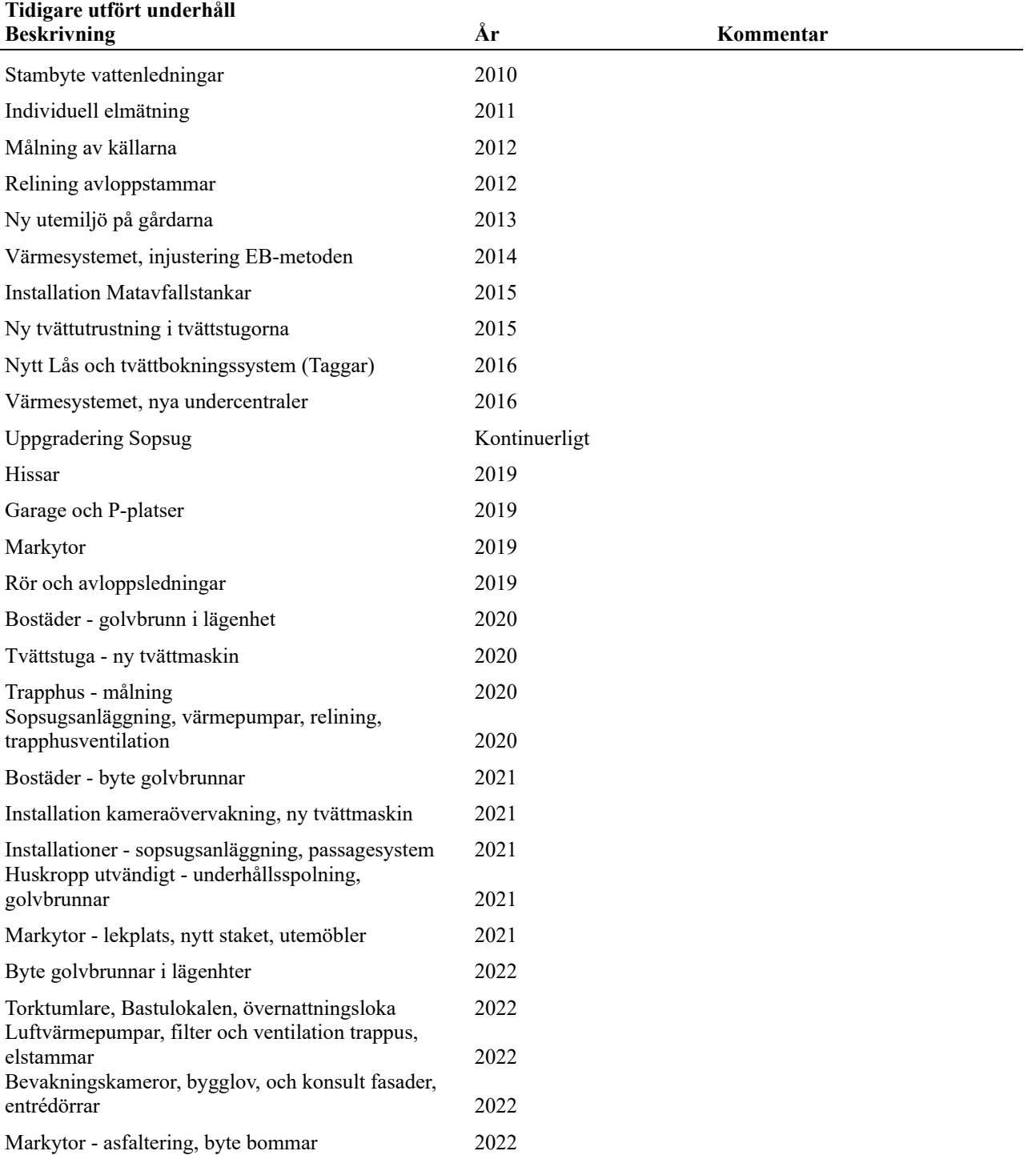

![](_page_6_Picture_229.jpeg)

Årets utförda underhåll avser huvudsakligen ett fortsatt arbete med byte av elstammar och el i lägenheterna. Byte av luftvärmepumpar slutfördes under räkenskapsåret. Under räkenskapsåret har porttelefoner bytts ut. Sopsugsanläggningen underhålls årligen genom upphandlat avtal. Lekplatsen är upprustade efter protokoll från lekplatsbesiktning. Vidare har dräneringsarbete utförts i samband med att planteringar har gjorts om till mer underhållsvänliga ytor.

Efter senaste stämman och därpå följande konstituerande har styrelsen haft följande sammansättning

![](_page_6_Picture_230.jpeg)

#### **Revisorer och övriga funktionärer**

![](_page_6_Picture_231.jpeg)

![](_page_6_Picture_232.jpeg)

Föreningens firma tecknas förutom av styrelsen i sin helhet av styrelsens ledamöter, två i förening.

#### **Väsentliga händelser under räkenskapsåret**

Justering har gjorts i avskrivning av byggnad så att avskrivning av byggnad historiskt samt avskrivning byggnad efter uppskrivning harmoniserar med kvarvarade uppskrivning. Denna justering påverkar årets resultat positivt med 667 018kr.

# **Medlemsinformation**

Vid räkenskapsårets början uppgick föreningens medlemsantal till 495 personer. Årets tillkommande medlemmar uppgår till 53 personer. Årets avgående medlemmar uppgår till 44 personer. Föreningens medlemsantal på bokslutsdagen uppgår till 504 personer.

Föreningens årsavgift ändrades 2023-01-01 då den höjdes med 2 %.

Efter att ha antagit budgeten för det kommande verksamhetsåret har styrelsen beslutat om höja årsavgiften med 8,0 % från och med 2023-09-01.

Årsavgiften för 2022 uppgick i genomsnitt till 567 kr/m²/år.

Baserat på kontraktsdatum har under verksamhetsåret 37 överlåtelser av bostadsrätter skett (föregående år 41 st.)

# **Flerårsöversikt**

![](_page_8_Picture_374.jpeg)

Driftkostnader, kr/m<sup>2</sup> + Driftkostnader exkl underhåll, kr/m<sup>2</sup> + Ränta, kr/m<sup>2</sup> **Nettoomsättning**: intäkter från årsavgifter, hyresintäkter m.m. som ingår i föreningens normala verksamhet med avdrag för lämnade rabatter.

2020/2021

**Resultat efter finansiella poster**: Se resultaträkningen.

2018/2019

2019/2020

 $\epsilon$ 

**Soliditet**: beräknas som eget kapital inklusive egen kapitalandel (f.n. 79,4 %) av obeskattade reserver i procent av balansomslutningen.

2021/2022

2022/2023

# **Förändringar i eget kapital**

![](_page_9_Picture_280.jpeg)

# **Resultatdisposition**

Till årsstämmans behandling finns följande underskott i kr

![](_page_9_Picture_281.jpeg)

**-49254795** Styrelsen föreslår följande behandling av den ansamlade förlusten:

### **Att balansera i ny räkning i kr - 48 592 777**

Vad beträffar föreningens resultat och ställning i övrigt, hänvisas till efterföljande resultat- och balansräkning med tillhörande bokslutskommentarer.

# <span id="page-10-0"></span>**Resultaträkning**

![](_page_10_Picture_286.jpeg)

# <span id="page-11-0"></span>**Balansräkning**

![](_page_11_Picture_253.jpeg)

# **Balansräkning**

![](_page_12_Picture_291.jpeg)

# <span id="page-13-0"></span>**Kassaflödesanalys**

![](_page_13_Picture_249.jpeg)

För erhållen och betald ränta se notförteckning

# <span id="page-14-0"></span>**Noter**

### **Not 1 Allmänna redovisningsprinciper**

Årsredovisningen är upprättad i enlighet med årsredovisningslagen och Bokföringsnämndens allmänna råd (BFNAR 2016:10) om årsredovisning i mindre företag.

#### **Redovisning av intäkter**

Årsavgifter och hyror aviseras i förskott men redovisas så att endast den del som belöper på räkenskapsåret redovisas som intäkter. Ränta och utdelning redovisas som en intäkt när det är sannolikt att föreningen kommer att få de ekonomiska fördelar som är förknippade med transaktionen samt att inkomsten kan beräknas på ett tillförlitligt sätt.

#### **Avskrivningstider för anläggningstillgångar**

![](_page_14_Picture_119.jpeg)

Mark är inte föremål för avskrivningar.

Beloppen i årsredovisningen anges i hela kronor om inte annat anges.

### **Not 2 Nettoomsättning**

j.

![](_page_15_Picture_555.jpeg)

![](_page_16_Picture_513.jpeg)

## **Not 5 Övriga externa kostnader**

![](_page_16_Picture_514.jpeg)

### **Not 6 Personalkostnader**

![](_page_16_Picture_515.jpeg)

*Föreningen har ej haft några anställda under räkenskapsåret.* 

### **Not 7 Avskrivningar av materiella anläggningstillgångar**

![](_page_16_Picture_516.jpeg)

![](_page_17_Picture_424.jpeg)

![](_page_18_Picture_362.jpeg)

17 | ÅRSREDOVISNING Riksbyggen Bostadsrättsförening Malmöhus nr 11 Org.nr: 746000-8217<br>Transaktion 09222115557504159115 Signerat MK, LN, LD, MC, VM, PH, YE, SH, HE

![](_page_19_Picture_522.jpeg)

**Summa 53 436 500,00 21 000 000,00 1 337 400,00 73 099 100,00**

\* Senast kända räntesatser

18 | ÅRSREDOVISNING Riksbyggen Bostadsrättsförening Malmöhus nr 11 Org.nr: 746000-8217<br>Transaktion 09222115557504159115 Signerat MK, LN, LD, MC, VM, PH, YE, SH, HE (Transaktion 09222115557504159115

Under nästa räkenskapsår ska föreningen amortera 1 869 900kr varför den delen av skulden betraktas som kortfristig skuld. Av den långfristiga skulden förfaller 42 729 200 kr till betalning kommande år. Resterande skuld 28 500 000 kr förfaller till betalning bortom 5 år från balansdagen.

**2023-08-31 2022-08-31**

### **Not 19 Leverantörsskulder**

![](_page_20_Picture_340.jpeg)

Föreningen har inte identifierat några eventualförpliktelser

### **Not 24 Väsentliga händelser efter räkenskapsåret utgång**

Sedan räkenskapsårets utgång har inga händelser, som i väsentlig grad påverkar föreningens ekonomiska ställning, inträffat.

### **Styrelsens underskrifter**

 $\overline{\phantom{a}}$  , and the set of the set of the set of the set of the set of the set of the set of the set of the set of the set of the set of the set of the set of the set of the set of the set of the set of the set of the s

Ort och datum  $\mathcal{L}_\text{max}$  and  $\mathcal{L}_\text{max}$  and  $\mathcal{L}_\text{max}$  and  $\mathcal{L}_\text{max}$ Marina Kolak  $\overline{\phantom{a}}$  , and the set of the set of the set of the set of the set of the set of the set of the set of the set of the set of the set of the set of the set of the set of the set of the set of the set of the set of the s Lisbeth Norén  $\overline{\phantom{a}}$  , and the set of the set of the set of the set of the set of the set of the set of the set of the set of the set of the set of the set of the set of the set of the set of the set of the set of the set of the s Lena Dahlin \_\_\_\_\_\_\_\_\_\_\_\_\_\_\_\_\_\_\_\_\_\_\_\_\_\_\_\_\_\_\_\_\_\_\_\_\_\_\_\_\_\_\_\_ Martin Christiansson \_\_\_\_\_\_\_\_\_\_\_\_\_\_\_\_\_\_\_\_\_\_\_\_\_\_\_\_\_\_\_\_\_\_\_\_\_\_\_\_\_\_\_\_ Vesna Mehic \_\_\_\_\_\_\_\_\_\_\_\_\_\_\_\_\_\_\_\_\_\_\_\_\_\_\_\_\_\_\_\_\_\_\_\_\_\_\_\_\_\_\_\_ Patrick Hänsel Vår revisionsberättelse har lämnats Faktor AB \_\_\_\_\_\_\_\_\_\_\_\_\_\_\_\_\_\_\_\_\_\_\_\_\_\_\_\_\_\_\_\_\_\_\_\_\_\_\_\_\_ Håkan Ekstrand Auktoriserad revisor  $\mathcal{L}$  , and the set of the set of the set of the set of the set of the set of the set of the set of the set of the set of the set of the set of the set of the set of the set of the set of the set of the set of the set Yvonne Ekström Förtroendevald revisor \_\_\_\_\_\_\_\_\_\_\_\_\_\_\_\_\_\_\_\_\_\_\_\_\_\_\_\_\_\_\_\_\_\_\_\_\_\_\_\_\_\_

Senka Hadzimujic Förtroendevald revisor

Transaktion 09222115557504159115

# Dokument

BRF Malmöhus 11 Årsredovisning 20222023 Huvuddokument 23 sidor Startades 2023-11-06 14:11:48 CET (+0100) av Ulf Andersson (UA) Färdigställt 2023-11-08 09:23:47 CET (+0100)

## Initierare

Ulf Andersson (UA) Riksbyggen ulf.andersson@riksbyggen.se

## Signerare

Marina Kolak (MK) BRF Malmöhus 11 marina.kolak@hotmail.se

![](_page_22_Picture_8.jpeg)

Namnet som returnerades från svenskt BankID var "MARINA KOLAK" Signerade 2023-11-06 14:13:38 CET (+0100)

Lena Dahlin (LD) BRF Malmöhus 11 lenadahlin45@gmail.com

![](_page_22_Picture_11.jpeg)

Namnet som returnerades från svenskt BankID var "LENA DAHLIN" Signerade 2023-11-06 16:22:04 CET (+0100)

Lisbeth Norén (LN) BRF Malmöhus 11 lisbeth.noren@outlook.com

![](_page_22_Picture_14.jpeg)

Namnet som returnerades från svenskt BankID var "LISBETH NORÉN" Signerade 2023-11-07 13:28:39 CET (+0100)

Martin Christiansson (MC) BRF Malmöhus 11 martin.christiansson@skane.se

![](_page_22_Picture_17.jpeg)

Namnet som returnerades från svenskt BankID var "MARTIN CHRISTIANSSON" Signerade 2023-11-06 14:18:05 CET (+0100)

![](_page_22_Picture_19.jpeg)

# Transaktion 09222115557504159115

### Vesna Mehic (VM)

BRF Malmöhus 11 vesnaelvira@hotmail.com

![](_page_23_Picture_4.jpeg)

Namnet som returnerades från svenskt BankID var "VESNA MEHIC" Signerade 2023-11-06 19:41:10 CET (+0100)

Yvonne Ekström (YE) Förtroendevald revisor yvonne.ekstrom1@gmail.com

![](_page_23_Picture_7.jpeg)

Namnet som returnerades från svenskt BankID var "YVONNE LOUISE ANN-MARIE EKSTRÖM" Signerade 2023-11-08 08:58:00 CET (+0100)

Håkan Ekstrand (HE) Faktor AB hakan.ekstrand@faktor.se

![](_page_23_Picture_10.jpeg)

Namnet som returnerades från svenskt BankID var "Pål Håkan Andreas Ekstrand" Signerade 2023-11-08 09:23:47 CET (+0100)

Patrick Hänsel (PH)

Riksbyggen patrik.hansel@riksbyggen.se

![](_page_23_Picture_14.jpeg)

Namnet som returnerades från svenskt BankID var "PATRICK HÄNSEL" Signerade 2023-11-06 14:56:23 CET (+0100)

Senka Hadzimujic (SH) Förtroendevald revisor senka.hadzimujic@hotmail.com

![](_page_23_Picture_17.jpeg)

Namnet som returnerades från svenskt BankID var "SENKA HADZIMUJIC" Signerade 2023-11-07 14:23:25 CET (+0100)

![](_page_23_Picture_19.jpeg)

Transaktion 09222115557504159115

Detta verifikat är utfärdat av Scrive. Information i kursiv stil är säkert verifierad av Scrive. Se de dolda bilagorna för mer information/bevis om detta dokument. Använd en PDF-läsare som t ex Adobe Reader som kan visa dolda bilagor för att se bilagorna. Observera att om dokumentet skrivs ut kan inte integriteten i papperskopian bevisas enligt nedan och att en vanlig papperutskrift saknar innehållet i de dolda bilagorna. Den digitala signaturen (elektroniska förseglingen) säkerställer att integriteten av detta dokument, inklusive de dolda bilagorna, kan bevisas matematiskt och oberoende av Scrive. För er bekvämlighet tillhandahåller Scrive även en tjänst för att kontrollera dokumentets integritet automatiskt på: https://scrive.com/verify

![](_page_24_Picture_3.jpeg)

Brf Malmöhus 11, org nr:746000-8217

#### **Till revisor Håkan Ekstrand**

Detta uttalande lämnas i anslutning till din revision Brf Malmöhus 11s årsredovisning för det räkenskapsår som slutade 2023-08-31 som syftar till att du ska ge uttryck för din uppfattning om huruvida de finansiella rapporterna i alla väsentliga avseenden ger en rättvisande bild enligt årsredovisningslagen.

Vi bekräftar att vi är ansvariga för att årsredovisningen har upprättats enligt årsredovisningslagen och kompletterande normgivning

Vi bekräftar, utifrån vår bästa kunskap och övertygelse följande:

#### **Finansiella rapporter**

- 1. Årsredovisningen ger en rättvisande bild av föreningens ekonomi enligt de normer som gäller i årsredovisningslagen.
- 2. Betydelsefulla antaganden som vi har använt för att göra uppskattningar i redovisningen är rimliga.
- 3. Eventuella närståenderelationer och närståendetransaktioner har redovisats korrekt och upplysningar har lämnats enligt årsredovisningslagen.
- 4. För alla händelser efter räkenskapsåret slut som enligt årsredovisningslagen kräver justeringar eller att upplysningar lämnas har justeringar gjorts eller upplysningar lämnats.
- 5. Effekterna av felaktigheter som inte har rättats är oväsentliga, både enskilt och sammantaget, för årsredovisningen som helhet.
- 6. Föreningens underhållsplan är uppdaterad, rimlig beaktat fastighetens skick och ligger till grund för avsättningsbehovet i resultatdispositionen samt följer föreningens stadgar i övrigt.

#### **Lämnad information**

- 1. Vi har försett dig med:
	- tillgång till all information som vi har kännedom om och som är relevant för upprättandet av årsredovisningen, t.ex. bokföring, dokumentation och annat.
	- kopior på protokoll från samtliga styrelsemöten och föreningsstämmor.
	- ytterligare information som du har begärt av oss för revisionens syfte.
- 2. Alla transaktioner har bokförts i räkenskapsmaterialet och avspeglas i årsredovisningen.
- 3. Vi har upplyst dig om all information som rör oegentligheter eller misstänkta oegentligheter som vi känner till och som påverkar föreningen och inbegriper
	- styrelsen,
	- anställda som har viktiga roller inom den interna kontrollen, eller
	- andra personer
	- när oegentligheterna kan ha en väsentlig inverkan på årsredovisningen.
- 4. Vi har lämnat all information till dig om påstådda, misstänkta eller kända oegentligheter, med inverkan på föreningens årsredovisning, som vi har fått kännedom om genom anställda, tidigare anställda, medlemmar, tillsynsmyndigheter eller andra.
- 5. Vi har upplyst dig om vilka föreningens närstående är och om alla närståenderelationer och närståendetransaktioner som vi känner till. Styrelsen har i sitt arbete beaktat de enskilda styrelsemedlemmarnas närståenderelationer i förhållande till föreningens intresse och eventuell jävsproblematik.
- 6. Vi har bedömt föreningens möjlighet för fortsatt drift och ser inga hinder för detta de närmaste 12-18 månaderna.

Malmö, datum enligt digital signatur.

\_\_\_\_\_\_\_\_\_\_\_\_\_\_\_\_\_\_\_\_\_\_\_\_\_

Marina Kolak Ordförande

Transaktion 09222115557504161206

# Dokument

Uttalande till revisorn Huvuddokument 1 sida Startades 2023-11-06 14:14:02 CET (+0100) av Ulf Andersson (UA) Färdigställt 2023-11-06 14:14:36 CET (+0100)

## Initierare

Ulf Andersson (UA) Riksbyggen ulf.andersson@riksbyggen.se +46 767 679394

## Signerare

Marina Kolak (MK) BRF Malmöhus 11 marina.kolak@hotmail.se

![](_page_26_Picture_8.jpeg)

Namnet som returnerades från svenskt BankID var "MARINA KOLAK" Signerade 2023-11-06 14:14:36 CET (+0100)

Detta verifikat är utfärdat av Scrive. Information i kursiv stil är säkert verifierad av Scrive. Se de dolda bilagorna för mer information/bevis om detta dokument. Använd en PDF-läsare som t ex Adobe Reader som kan visa dolda bilagor för att se bilagorna. Observera att om dokumentet skrivs ut kan inte integriteten i papperskopian bevisas enligt nedan och att en vanlig papperutskrift saknar innehållet i de dolda bilagorna. Den digitala signaturen (elektroniska förseglingen) säkerställer att integriteten av detta dokument, inklusive de dolda bilagorna, kan bevisas matematiskt och oberoende av Scrive. För er bekvämlighet tillhandahåller Scrive även en tjänst för att kontrollera dokumentets integritet automatiskt på: https://scrive.com/verify

![](_page_26_Picture_11.jpeg)

# Riksbyggen Bostadsrättsförening Malmöhus nr 11

*Årsredovisningen är upprättad av styrelsen för Riksbyggen Bostadsrättsförening Malmöhus nr 11 i samarbete med Riksbyggen*

Riksbyggen arbetar på uppdrag från bostadsrättsföreningar och fastighetsbolag med ekonomisk förvaltning, teknisk förvaltning, fastighetsservice samt fastighetsutveckling.

Årsredovisningen är en handling som ger både långivare och köpare bra möjligheter att bedöma föreningens ekonomi. Spara därför alltid årsredovisningen.

FÖR MER INFORMATION: 0771-860 860 [www.riksbyggen.se](http://www.riksbyggen.se/) 

![](_page_27_Picture_5.jpeg)

![](_page_27_Picture_7.jpeg)